#### Statistics for Human Genetics and Molecular Biology Lecture 5: Some Statistical Tools

Dr. Yen-Yi Ho (yho@umn.edu)

Sep 21, 2015

K ロ ▶ K @ ▶ K 할 ▶ K 할 ▶ | 할 | K 9 Q Q ·

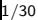

## Objectives of Lecture 5

#### $\blacktriangleright$  Correlation

- $\blacktriangleright$  Linear Regression
- $\blacktriangleright$  Multiple Linear Regression
- $\blacktriangleright$  Interaction
- $\blacktriangleright$  Likelihood Ratio Test for Model Seletion

**KOD KAD KED KED E VOOR** 

- $\blacktriangleright$  Logistic Regression
- $\blacktriangleright$  Generalized Linear Models

## Choose the Correct Statistical Test

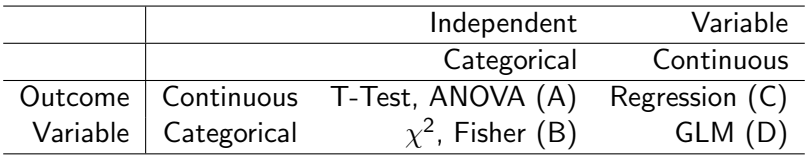

- $\triangleright$  Difference in gene expression in patients with mutations (yes/no)
- $\triangleright$  Determine the association between disease Status (yes/no) and genotype (AA, Aa, aa)
- $\triangleright$  Predict father's height from daughter's height
- $\triangleright$  Determine the relationship between smoking status (yes/no) and lung cancer (yes/no)

# Choose the Correct Statistical Test

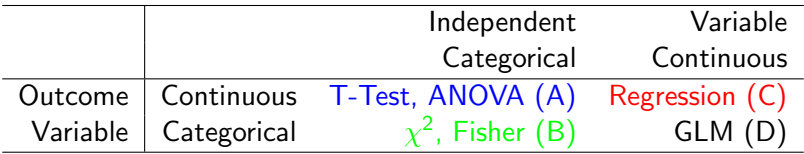

- $\triangleright$  Difference in gene expression in patients with mutations (yes/no)
- $\triangleright$  Determine the association between disease Status (yes/no) and genotype (AA, Aa, aa)
- $\triangleright$  Predict father's height from daughter's height
- $\triangleright$  Determine the relationship between smoking status (yes/no) and lung cancer (yes/no)

**KORK EX KEY CRACK** 

# Gene Expression Example

```
\# source( "http://www.bioconductor.org/biocLite.R)
# biocLite( "BioCaseStudies)
# biocLite( "Biobase")
# biocLite( "annotate")
# biocLite( "hgu95av2.db)
>library(''Biobase")
>library(''annotate")
>library(''hgu95av2.db")
>library(ALL)
>data<-exprs(ALL bcrneg)
>probename<-rownames(data)
>genename<-mget(probename, hgu95av2SYMBOL)
>genename[1:5]>plot(data[4,], data[5,], pch=16)
```
**A DIA K RIA K E A SA K H A K RIA K LE A SA CA** 

### **Correlation**

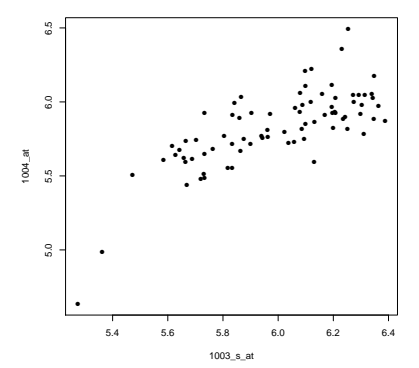

**Correlation between 1003\_s\_at and 1004\_at**

Probe ("1003\_s\_at" and "1004\_at") are mapped to the same gene (CXCR5), are their expression measures correlated?

### Pearson Correlation

Consider n pairs of data:  $(x_1, y_1)$ ,  $(x_2, y_2)$ ,  $(x_3, y_3)$ , ...,  $(x_n, y_n)$ 

$$
r = \frac{\sum_i (X_i - \overline{X})(Y_i - \overline{Y})}{s_x s_y}
$$

 $s_x$ ,  $s_y$ : SD of x and y. This is sometimes also called the correlation coefficient;  $-1 \le r \le 1$ .

- $\blacktriangleright$  r=0 : no correlation
- $\triangleright$  r  $>$  0: positive correlation; Y increases with increasing X.

**KORK EX KEY CRACK** 

- $\blacktriangleright$  r<0: negative correlation.
- $|r| > 0.7$ , strong correlation
- $\triangleright$  0.3 <  $|r|$  < 0.7, moderate correlation
- $|r| < 0.3$ , weak correlation

### Gene Expression Example

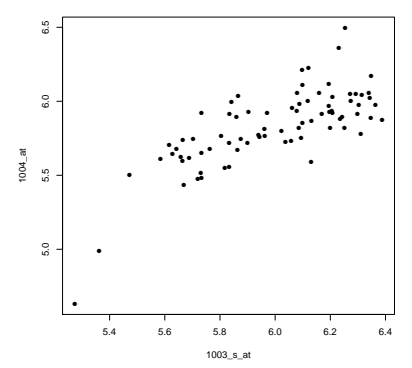

**KOX KARY KEY** 

 $\geq$   $\,$ B  $299$ 

**Correlation between 1003\_s\_at and 1004\_at**

 $>$  cor(data[4,], data[5,]) [1] 0.7499144

# Example 2: Fathers' and daughters' heights

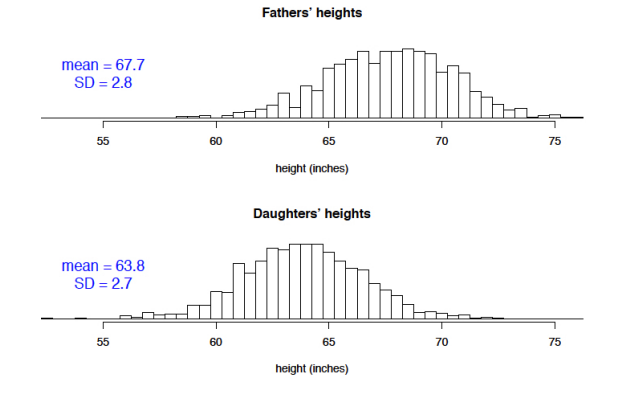

 $4$  ロ )  $4$   $\overline{P}$  )  $4$   $\overline{B}$  )  $4$   $\overline{B}$  )

÷.

 $2Q$ 

Reference: Pearson and Lee (1906) Biometrika 2:357-462 1376 pairs

### Fathers' and daughters' heights

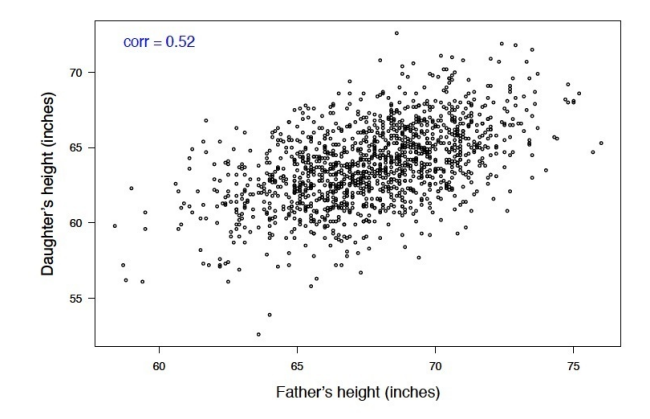

Reference: Pearson and Lee (1906) Biometrika 2:357-462 1376 pairs

 $4.11.6$ 

 $Q \cap$ 

### Linear Regression

$$
Y_i = \beta_0 + \beta_1 X_i + \epsilon_i, \qquad \epsilon_i \sim N(0, \sigma^2)
$$

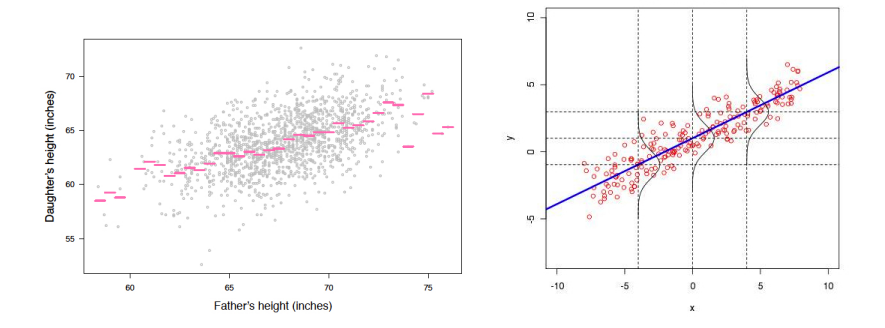

(ロ) (d)  $290$ 

11/30

#### The regression model

Let X be the predictor and Y be the response. Assume we have n observations  $(x_1, y_1), \ldots, (x_n, y_n)$  from X and Y. The simple linear regression model is

$$
Y_i = \beta_0 + \beta_1 X_i + \epsilon_i, \qquad \epsilon_i \sim N(0, \sigma^2),
$$
  
or  

$$
\hat{Y} = \beta_0 + \beta_1 X.
$$

K ロ ▶ K @ ▶ K 할 ▶ K 할 ▶ 이 할 → 9 Q @

 $\hat{Y}$  is the fitted value of Y.

 $\rightarrow$  How do we decide the values  $\beta_0$ ,  $\beta_1$ , and  $\sigma^2$ ?

**Residuals** 

$$
\epsilon_i = y_i - (\beta_0 + \beta_1 x_i)
$$

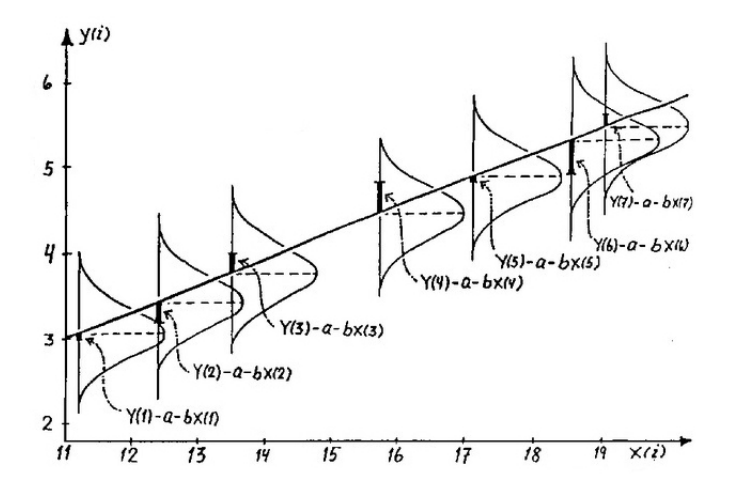

メロメ メ都 メメ きょくきょう

重

 $299$ 

13/30

### Regression Coefficients

$$
\hat{Y} = \beta_0 + \beta_1 X
$$

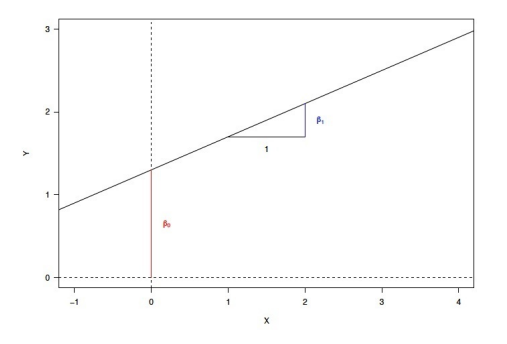

 $\triangleright$   $\beta_1$ : the amount of change in y that occurs with on unit change in x.

**K ロ ト K 何 ト K ヨ ト K** 

 $\mathbb{R}^n$  is

 $2Q$ 

 $\triangleright$   $\beta_0$ : the fitted value of y when x=0.

# Fitting Linear Regression Model

$$
Y_i = \beta_0 + \beta_1 X + \epsilon_i
$$

Data:

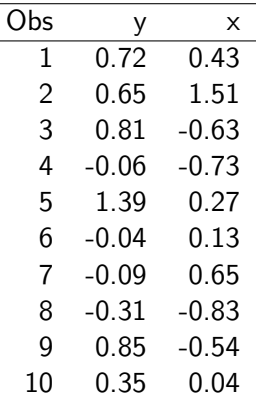

fit<-lm(y  $\sim$  x)  $\qquad \qquad \cdots$ 

K □ ▶ K @ ▶ K 할 K X 할 K : 할 \ 10 Q Q Q

#### Gene Expression Example

$$
\hat{Y} = \beta_0 + \beta_1 X_1
$$

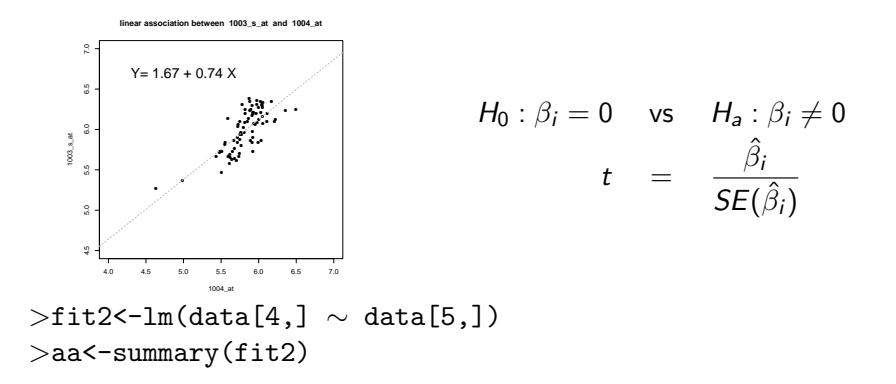

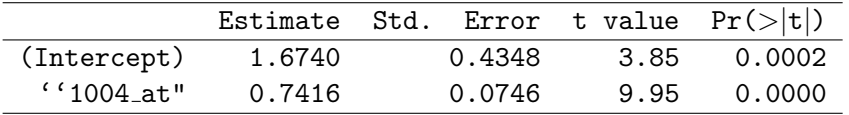

**KOD KAD KED KED E VOOR** 

16/30

### Matrix Multiplication

$$
x = \begin{pmatrix} 1 & 2 & 3 \\ 4 & 5 & 6 \end{pmatrix} \times \begin{pmatrix} 9 \\ 8 \\ 7 \end{pmatrix}
$$

$$
1 \times 9 + 2 \times 8 + 3 \times 7 = 46
$$

$$
4 \times 9 + 5 \times 8 + 6 \times 7 = 118
$$

$$
x = \begin{pmatrix} 46 \\ 118 \end{pmatrix}
$$

**KORK EXTERNE PROVIDE** 

Dimension:  $(2 \times 3) \times (3 \times 1) = (2 \times 1)$ 

#### Fitting Linear Regression Model

$$
Y_i = \beta_0 + \beta_1 X_i + \epsilon_i
$$

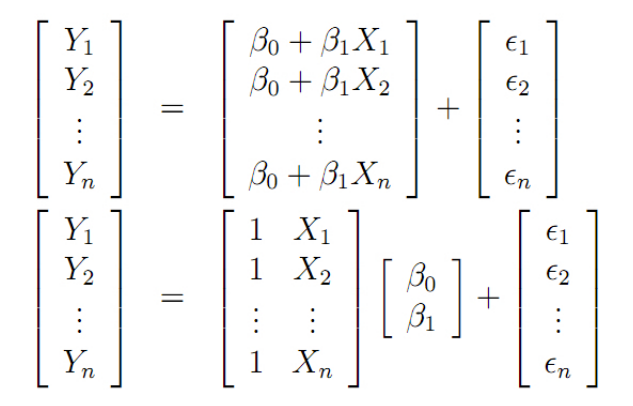

Design Matrix

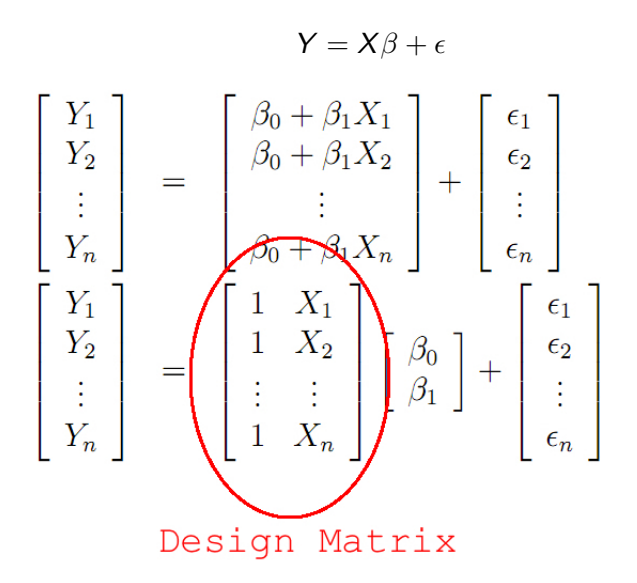

**K ロ ト K 伊 ト K** 

 $\Omega$ 

## More than one predictor

Data

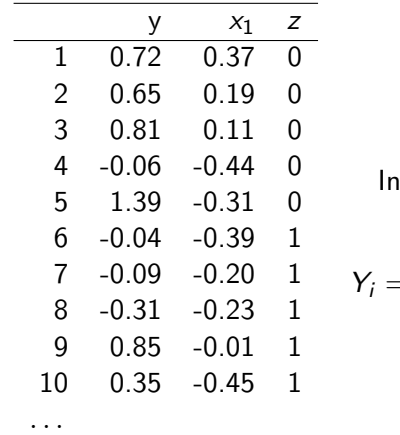

$$
Y_i = \beta_0 + \beta_1 X_1 + \beta_2 Z + \epsilon_i
$$
  
In other words (or, equations):

$$
Y_i = \begin{cases} \beta_0 + \beta_1 X_1 + \epsilon_i, & \text{if } Z = 0\\ (\beta_0 + \beta_2) + \beta_1 X_1 + \epsilon_i, & \text{if } Z = 1 \end{cases}
$$

**K ロ K イロ K イミ K K モ K ミニ や R (^** 

## Multiple Linear Regression

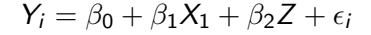

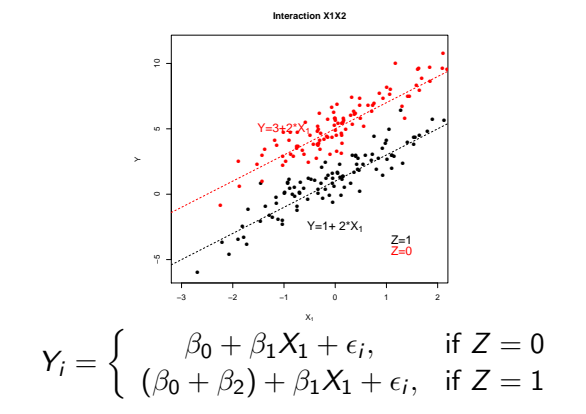

 $\Omega$ 

 $\rightarrow$  Assuming the same slope for both  $Z = 0$  and  $Z = 1$ .

#### Multiple Linear Regression: Interaction

When slopes are different in  $Z = 0$  vs.  $Z = 1$ ,

$$
Y_i = \beta_0 + \beta_1 X_1 + \beta_2 Z + \beta_3 X_1 \times Z + \epsilon_i
$$

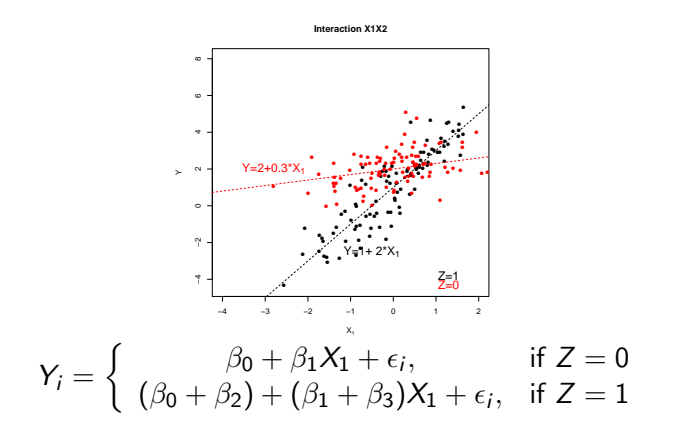

**K ロ ⊁ K 伊 ⊁ K 君 ⊁ K** 

#### Gene Expression Example

$$
Y_i = \beta_0 + \beta_1 X_1 + \beta_2 Z + \beta_3 X_1 \times Z + \epsilon_i
$$

Y: measure of "1003\_s\_at" probe X: measure of " 1004 at" probe Z: molecular type (BCR/ABL=0 or NEG=1)

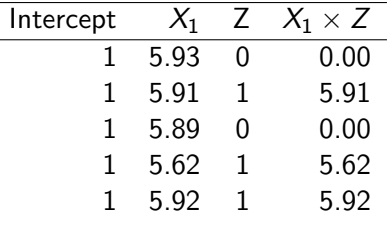

Table: Design Matrix

 $\mathbf{A} \equiv \mathbf{A} + \mathbf{B} + \mathbf{A} + \mathbf{B} + \math$ 

 $2Q$ 

. . .

### Gene Expression Example

$$
Y_i = \beta_0 + \beta_1 X_1 + \beta_2 Z + \beta_3 X_1 \times Z + \epsilon_i
$$

```
Y: measure of "1003<sub>-S-at</sub>" probe
X: measure of " 1004 at" probe
Z: molecular type (BCR/ABL=1 or NEG=0)> int \leq as.numeric(ALL_bcrneg$mol.biol) * data[5,]
> fit1<- lm(data[4,] \sim data[5,] +
ALL bcrneg$mol.biol + int)
> fitout \leq summary(fit1)
```
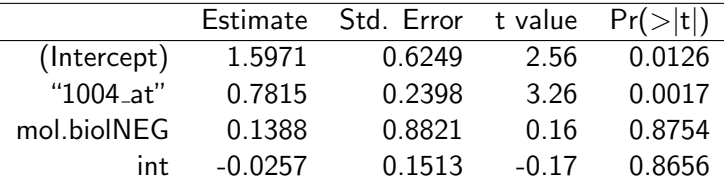

Table: Linear regression model with interaction term

**KORK ERKER ER AGA** 

### Gene Expression Example: Simplified model

$$
Y_i = \beta_0 + \beta_1 X_1 + \epsilon_i
$$

**linear association between 1003\_s\_at and 1004\_at**

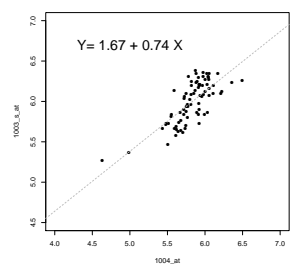

 $>$ fit2<-lm(data[4,]  $\sim$  data[5,]) >aa<-summary(fit2)

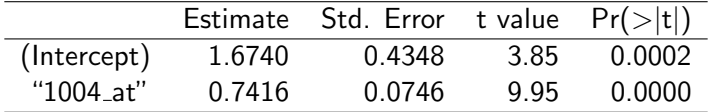

イロン イ団ン イミン イミン

 $\Rightarrow$ 

 $2990$ 

### Model Selection: Likelihood Ratio Test

$$
Y_i = \beta_0 + \beta_1 X_1 + \beta_2 Z + \beta_3 X_1 \times Z + \epsilon_i
$$
  
or  

$$
Y_i = \beta_0 + \beta_1 X_1 + \epsilon_i
$$

 $>$  annova(fit1, fit2)

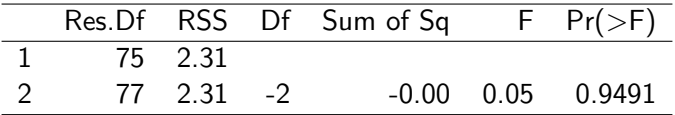

 $p$  value  $> 0.05$  suggests that both models fit data equally well. We choose the simple over the complicated model.

K ロ ▶ K @ ▶ K 할 ▶ K 할 ▶ | 할 | © 9 Q @

## For Binary Response

 $Y = 0$  or 1, a binary response

$$
\hat{Y} = \beta_0 + \beta_1 X \quad ? \quad Y=1.2 \quad ?
$$
\n
$$
Pr(Y=1) = \beta_0 + \beta_1 X \quad ? \quad Pr(Y=1) = 1.1 \quad ?
$$

**KO > KA > KE > KE > E XAQO** 

The problem:

 $\rightarrow$  the right hand side,  $\beta_0 + \beta_1 X \in (-\infty, \infty)$ 

### Logistic Regression

$$
\log\left[\frac{\Pr(Y=1)}{1 - \Pr(Y=1)}\right] = \beta_0 + \beta_1 X
$$
  
or  

$$
\log\left[\Pr(Y=1)\right] = \beta_0 + \beta_1 X
$$

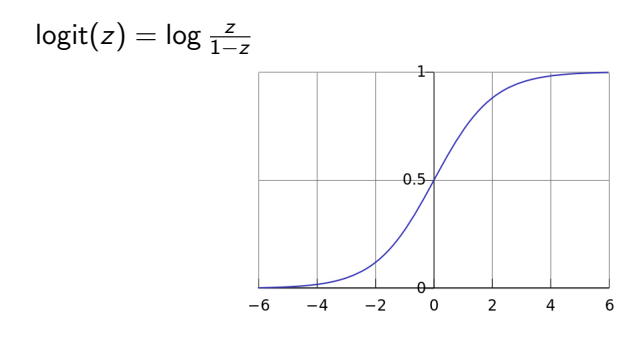

Figure: The logistic function

イロト イ母 トイミト イミト ニヨー りんぴ

#### Interpretation of  $\beta$ 's

$$
\log{[\frac{\mathsf{Pr}(Y=1)}{1-\mathsf{Pr}(Y=1)}]} = \beta_0 + \beta_1 X
$$

 $\beta_0$ : log odds when X=0  $\beta_1$ : change in log odds with 1 unit increase in X. For example:

 $X=4$ , odds  $= e^{\beta_0+\beta_1\times 4}$  $\mathsf{X}\text{=}3$ , odds  $= e^{\beta_0+\beta_1\times 3}$ 

$$
OR_{\frac{\chi=4}{\chi=3}}=\frac{e^{\beta_0+\beta_1\times 4}}{e^{\beta_0+\beta_1\times 3}}=e^{\beta_1}
$$

**KOD KAD KED KED E VOOR** 

With 1 unit increase in X, odds of Y $=$ 1 increases  $e^{\beta_1}$  times.

# FAMuSS Example

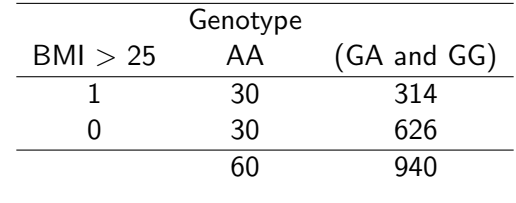

$$
OR_{\frac{AA}{other}} = \frac{ad}{bc} = 1.99 = e^{0.69}
$$

>geno<-ifelse(Geno=="AA", 1, 0) >fit4<-glm(trait ∼ geno, data=fms, family=binomial(link=logit))

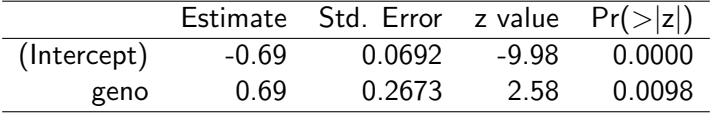